# **Ulotka dołączona do opakowania: informacja dla pacjenta**

# **Neupogen, 600 mikrogramów/ml (30 mln j.m./0,5 ml), roztwór do wstrzykiwań w ampułkostrzykawce Neupogen, 960 mikrogramów/ml (48 mln j.m./0,5 ml), roztwór do wstrzykiwań w ampułkostrzykawce**

#### filgrastym

### **Należy uważnie zapoznać się z treścią ulotki przed zastosowaniem leku, ponieważ zawiera ona informacje ważne dla pacjenta.**

- Należy zachować tę ulotkę, aby w razie potrzeby móc ją ponownie przeczytać.
- W razie jakichkolwiek wątpliwości należy zwrócić się do lekarza, farmaceuty lub pielęgniarki.
- Lek ten przepisano ściśle określonej osobie. Nie należy go przekazywać innym. Lek może zaszkodzić innej osobie, nawet jeśli objawy jej choroby są takie same.
- Jeśli u pacjenta wystąpią jakiekolwiek objawy niepożądane, w tym wszelkie objawy niepożądane niewymienione w tej ulotce, należy powiedzieć o tym lekarzowi, farmaceucie lub pielęgniarce. Patrz punkt 4.

# **Spis treści ulotki**

- 1. Co to jest Neupogen i w jakim celu się go stosuje
- 2. Informacje ważne przed zastosowaniem leku Neupogen
- 3. Jak stosować Neupogen
- 4. Możliwe działania niepożądane
- 5. Jak przechowywać Neupogen
- 6. Zawartość opakowania i inne informacje
- 7. Instrukcja dotycząca wstrzykiwania leku Neupogen

# **1. Co to jest Neupogen i w jakim celu się go stosuje**

Neupogen to czynnik wzrostu krwinek białych (czynnik stymulujący tworzenie kolonii granulocytów) należący do grupy leków zwanych cytokinami. Czynniki wzrostu są to białka wytwarzane naturalnie w organizmie, które za pomocą metod biotechnologicznych można wytwarzać i stosować jako leki. Neupogen pobudza szpik kostny do produkcji większej liczby krwinek białych.

Do zmniejszenia liczby krwinek białych (neutropenia) może dojść z kilku powodów. Neutropenia osłabia zdolność organizmu do zwalczania zakażenia. Neupogen pobudza szpik kostny do szybkiego wytwarzania nowych krwinek białych.

Neupogen można stosować:

- w celu zwiększenia liczby krwinek białych po chemioterapii, tak aby zapobiec rozwojowi zakażeń;
- w celu zwiększenia liczby krwinek białych po przeszczepieniu szpiku kostnego, tak aby zapobiec rozwojowi zakażeń;
- przed chemioterapią wysokodawkową w celu pobudzenia szpiku kostnego do wytwarzania większej liczby komórek macierzystych, które można pobrać od pacjenta i następnie przeszczepić po zakończeniu leczenia. Komórki macierzyste można pobierać od samego pacjenta lub od dawcy. Przeszczepione komórki macierzyste powracają do szpiku kostnego i wytwarzają komórki krwi;
- w celu zwiększenia liczby krwinek białych u osób chorujących na ciężką postać przewlekłej neutropenii, tak aby zapobiec rozwojowi zakażeń;
- u pacjentów w zaawansowanym stadium zakażenia wirusem HIV w celu ograniczenia ryzyka rozwoju zakażeń.

# **2. Informacje ważne przed zastosowaniem leku Neupogen**

# **Kiedy nie stosować leku Neupogen**

 jeśli pacjent ma uczulenie na filgrastym lub którykolwiek z pozostałych składników tego leku (wymienionych w punkcie 6.).

# **Ostrzeżenia i środki ostrożności**

Przed rozpoczęciem stosowania leku Neupogen należy omówić to z lekarzem, farmaceutą lub pielęgniarką.

Przed rozpoczęciem leczenia należy poinformować lekarza, **jeśli u pacjenta stwierdzono**:

- niedokrwistość sierpowatokrwinkową; Neupogen może wywołać zaostrzenie choroby.
- uczulenie na naturalną gumę (lateks). Osłonka igły zamocowanej na końcu ampułko-strzykawki wykonana jest z naturalnej gumy i może wywołać reakcję alergiczną.
- osteoporozę (choroba kości).

Należy natychmiast powiedzieć lekarzowi, jeśli w trakcie stosowania leku Neupogen u pacjenta wystąpią:

- nagłe objawy nadwrażliwości, takie jak: wysypka, swędzenie skóry lub pokrzywka, obrzęk twarzy, warg, języka lub innych części ciała, skrócenie oddechu, sapanie lub trudności w oddychaniu, ponieważ mogą to być objawy ciężkiej reakcji alergicznej (nadwrażliwość),
- obrzęk twarzy lub kostek, krew w moczu lub mocz zabarwiony na brązowo, albo mocz będzie oddawany w mniejszej ilości niż zwykle (kłębuszkowe zapalenie nerek),
- ból w lewej górnej części brzucha, ból po lewej stronie w okolicy żeber lub ból na szczycie barku [mogą to być objawy powiększenia śledziony (splenomegalia) lub ewentualnie pęknięcia śledziony],
- nietypowe krwawienie lub siniaki [mogą to być objawy zmniejszenia ilości płytek krwi (trombocytopenia) i zmniejszonej zdolności krzepnięcia krwi],
- u pacjentów z nowotworem i u zdrowych dawców rzadko obserwowano objawy zapalenia aorty (duże naczynie krwionośne transportujące krew z serca do reszty organizmu). Objawy mogą obejmować: gorączkę, ból brzucha, złe samopoczucie, ból pleców i zwiększenie wartości markerów zapalenia. Jeśli u pacjenta wystąpią takie objawy, należy poinformować o tym lekarza.

# **Zanik odpowiedzi na filgrastym**

Jeśli u pacjenta wystąpi zanik odpowiedzi lub niemożność utrzymania odpowiedzi na leczenie filgrastymem, lekarz zbada przyczyny takiego stanu rzeczy, w tym ewentualne wytwarzanie przeciwciał, które neutralizują działanie filgrastymu.

Lekarz może zalecić bardziej szczegółową obserwację pacjenta, patrz punkt 4. ulotki.

U pacjentów z ciężką przewlekłą neutropenią istnieje ryzyko wystąpienia nowotworu krwi [białaczki, zespołu mielodysplastycznego (MDS)]. Należy omówić z lekarzem ryzyko wystąpienia nowotworów krwi oraz jakie badania należy wykonać. Jeśli u pacjenta wystąpią nowotwory krwi lub istnieje prawdopodobieństwo ich wystąpienia, nie należy stosować leku Neupogen, chyba że po konsultacji z lekarzem.

Dawcami komórek macierzystych mogą być wyłącznie osoby w wieku od 16 do 60 lat.

# **Zachować szczególną ostrożność stosując inne produkty pobudzające krwinki białe**

Neupogen należy do grupy leków, które pobudzają wytwarzanie krwinek białych. Lekarz prowadzący powinien zawsze wyraźnie odnotować nazwę własną leku, który jest podawany pacjentowi.

# **Neupogen a inne leki**

Należy powiedzieć lekarzowi lub farmaceucie o wszystkich lekach przyjmowanych przez pacjenta obecnie lub ostatnio, a także o lekach, które pacjent planuje przyjmować.

### **Ciąża i karmienie piersią**

Nie prowadzono badań z zastosowaniem leku Neupogen u kobiet w ciąży i karmiących piersią.

Nie zaleca się stosowania leku Neupogen podczas ciąży.

Ważne jest, aby poinformować lekarza o:

- ciąży lub karmieniu piersią,
- podejrzeniu, że pacjentka jest w ciąży; lub
- planach zajścia w ciążę.

Jeśli pacjentka zajdzie w ciążę w trakcie stosowania leku Neupogen, powinna o tym poinformować lekarza.

Jeśli lekarz nie zaleci inaczej, należy przerwać karmienie piersią w trakcie stosowania leku Neupogen.

#### **Prowadzenie pojazdów i obsługiwanie maszyn**

Neupogen może mieć niewielki wpływ na zdolność prowadzenia pojazdów i obsługiwania maszyn. Ten lek może powodować zawroty głowy. Zaleca się, aby pacjent przekonał się, jakie jest jego samopoczucie po przyjęciu leku Neupogen, zanim rozpocznie prowadzenie pojazdu lub obsługiwanie maszyny.

### **Neupogen zawiera sód**

Lek zawiera mniej niż 1 mmol (23 mg) sodu na ampułko-strzykawkę, to znaczy lek uznaje się za ", wolny od sodu".

#### **Neupogen zawiera sorbitol**

Neupogen zawiera 50 mg sorbitolu w każdym ml.

Sorbitol jest źródłem fruktozy. Jeżeli wcześniej stwierdzono u pacjenta (lub jego dziecka) nietolerancję fruktozy, rzadkiej choroby genetycznej, pacjentowi (lub jego dziecku) nie wolno przyjąć leku. U pacjentów z dziedziczną nietolerancją fruktozy organizm nie rozkłada fruktozy zawartej w tym leku, co może spowodować ciężkie działania niepożądane.

Należy poinformować lekarza przed przyjęciem tego leku o tym, że pacjent (lub jego dziecko) ma dziedziczną nietolerancję fruktozy lub, jeżeli dziecko pacjenta nie powinno spożywać dłużej słodkich pokarmów lub napojów z powodu nudności, wymiotów lub nieprzyjemnych działań niepożądanych, takich jak: wzdęcia, skurcze żołądka lub biegunka.

### **3. Jak stosować Neupogen**

Ten lek należy zawsze stosować zgodnie z zaleceniami lekarza. W razie wątpliwości należy zwrócić się do lekarza, pielęgniarki lub farmaceuty.

#### **W jaki sposób podaje się Neupogen i jaka jest dawka leku**

Zazwyczaj Neupogen podaje się codziennie za pomocą wstrzyknięcia w tkankę leżącą tuż pod skórą (wstrzyknięcie podskórne). Lek można także podawać codziennie za pomocą powolnego

wstrzyknięcia w żyłę (infuzja dożylna). Dawka zależy od rodzaju schorzenia i masy ciała pacjenta. Lekarz poinformuje pacjenta, jaką dawkę leku należy przyjmować.

Pacjenci poddawani przeszczepieniu szpiku kostnego po chemioterapii: Zazwyczaj pacjent otrzyma pierwszą dawkę leku Neupogen co najmniej 24 godziny po chemioterapii lub co najmniej 24 godziny po przeszczepieniu szpiku kostnego.

Pacjent lub osoby opiekujące się pacjentem mogą być przeszkolone jak wykonać wstrzyknięcie podskórne, aby móc kontynuować leczenie w domu. Pacjent nie powinien tego próbować, chyba że został odpowiednio przeszkolony przez swojego lekarza.

### **Jak długo należy przyjmować Neupogen**

Neupogen należy stosować do czasu powrotu liczby krwinek białych do normy. Regularnie wykonywane będą badania krwi w celu sprawdzenia liczby krwinek białych w organizmie. Lekarz poinformuje pacjenta, jak długo należy przyjmować Neupogen.

### **Stosowanie u dzieci**

Neupogen stosowany jest u dzieci otrzymujących chemioterapię lub chorujących na ciężką postać neutropenii (znaczne zmniejszenie liczby krwinek białych). Dawkowanie u dzieci otrzymujących chemioterapię jest takie jak u dorosłych.

### **Zastosowanie większej niż zalecana dawki leku Neupogen**

Nie należy zwiększać dawki zaleconej przez lekarza. W przypadku podejrzenia podania dawki większej niż zalecona należy jak najszybciej skontaktować się z lekarzem.

### **Pominięcie zastosowania leku Neupogen**

W przypadku pominięcia dawki leku należy jak najszybciej powiadomić lekarza. Nie należy stosować dawki podwójnej w celu uzupełnienia pominiętej dawki.

W razie jakichkolwiek dalszych wątpliwości związanych ze stosowaniem leku należy zwrócić się do lekarza, pielęgniarki lub farmaceuty.

# **4. Możliwe działania niepożądane**

Jak każdy lek, lek ten może powodować działania niepożądane, chociaż nie u każdego one wystąpią.

#### **Należy natychmiast poinformować lekarza prowadzącego**, jeśli w trakcie leczenia:

- wystąpi reakcja uczuleniowa, w tym osłabienie, nagłe obniżenie ciśnienia krwi, trudności w oddychaniu, obrzęk twarzy (anafilaksja), wysypka skórna, wysypka swędząca (pokrzywka), obrzęk twarzy, warg, jamy ustnej, języka lub gardła (obrzęk naczynioruchowy) oraz skrócenie oddechu (duszność).
- wystąpi kaszel, gorączka oraz problemy z oddychaniem (duszność), ponieważ mogą to być objawy zespołu ostrej niewydolności oddechowej.
- nastąpi uszkodzenie nerek (kłębuszkowe zapalenie nerek). Uszkodzenie nerek występowało u pacjentów otrzymujących Neupogen. Konieczny jest natychmiastowy kontakt z lekarzem, jeżeli u pacjenta wystąpi obrzęk twarzy lub kostek, pojawi się krew w moczu lub mocz będzie zabarwiony na brązowo albo mocz będzie oddawany w mniejszej ilości niż zwykle.
- wystąpi którekolwiek z następujących działań niepożądanych lub ich połączenie:
	- obrzęk lub opuchnięcie, które może być związane z rzadszym oddawaniem moczu, trudność w oddychaniu, obrzęk brzucha lub uczucie pełności i ogólne uczucie zmęczenia. Na ogół objawy te rozwijają się w szybkim tempie.

Mogą to być objawy choroby zwanej "zespołem przesiąkania włośniczek", która powoduje przesiąkanie krwi z małych naczyń krwionośnych do organizmu pacjenta i wymaga natychmiastowej interwencji lekarskiej.

- wystąpi połączenie któregokolwiek z poniższych objawów:
	- gorączka lub dreszcze albo uczucie przenikliwego zimna, przyspieszona częstość akcji serca, splątanie, dezorientacja, skrócony oddech, dotkliwy ból lub dyskomfort i lepka lub wilgotna skóra.

Mogą to być objawy choroby zwanej "posocznicą" (inaczej zwanej zatruciem krwi), ciężkiego zakażenia, które prowadzi do stanu zapalnego całego ciała, może być zagrażające dla życia i wymaga natychmiastowej pomocy lekarskiej.

- pojawi się ból w lewej górnej części brzucha, ból po lewej stronie w okolicy żeber lub ból na szczycie barku, ponieważ może to oznaczać zaburzenia czynności śledziony [powiększenie śledziony (splenomegalia) lub pęknięcie śledziony].
- ciężkiej postaci przewlekłej neutropenii w moczu pojawi się krew (krwiomocz). Lekarz może zalecić regularne badanie moczu, jeśli u pacjenta wystąpi takie działanie niepożądane lub, jeśli w moczu będzie obecne białko (białkomocz).

Częstym działaniem niepożądanym występującym po zastosowaniu leku Neupogen są bóle mięśni lub kości (bóle układu mięśniowo-szkieletowego), które można złagodzić podając zwykle stosowane leki przeciwbólowe. U pacjentów poddawanych przeszczepieniu komórek macierzystych lub szpiku kostnego, może wystąpić choroba przeszczep przeciwko gospodarzowi – jest to reakcja komórek dawcy przeciwko organizmowi biorcy przeszczepu; objawy i symptomy tej choroby obejmują wysypkę na wewnętrznej stronie dłoni lub na podeszwach stóp oraz owrzodzenie i bolesność jamy ustnej, jelit, wątroby, skóry lub oczu, płuc, pochwy i stawów.

U zdrowych dawców komórek macierzystych obserwowano zwiększenie liczby białych krwinek (leukocytoza) oraz zmniejszenie liczby płytek krwi, z czym wiąże się osłabienie zdolności krzepnięcia krwi (trombocytopenia); będzie to monitorowane przez lekarza.

**Bardzo częste działania niepożądane** (mogą dotyczyć więcej niż 1 na 10 osób):

- zmniejszenie liczby płytek krwi, co zmniejsza zdolność do krzepnięcia krwi (trombocytopenia)
- zmniejszenie liczby czerwonych krwinek (niedokrwistość)
- ból głowy
- biegunka
- wymioty
- nudności
- nietypowe wypadanie lub osłabienie włosów (łysienie)
- zmęczenie
- bolesność i obrzęk błony śluzowej przewodu pokarmowego od jamy ustnej do odbytu (zapalenie śluzówki)
- gorączka

**Częste działania niepożądane** (mogą dotyczyć nie więcej niż 1 na 10 osób):

- zapalenie płuc (zapalenie oskrzeli)
- zakażenie górnych dróg oddechowych
- zakażenie dróg moczowych
- zmniejszenie apetytu
- zaburzenia snu (bezsenność)
- zawroty głowy
- osłabienie czucia, zwłaszcza w obrębie skóry (niedoczulica)
- mrowienie lub drętwienie dłoni lub stóp (parestezje)
- niskie ciśnienie krwi (hipotensja)
- wysokie ciśnienie krwi (nadciśnienie)
- kaszel
- odkrztuszanie krwi (krwioplucie)
- ból w jamie ustnej i gardle (ból ustno-gardłowy)
- krwawienia z nosa
- zaparcia
- ból w obrębie jamy ustnej
- powiększenie wątroby (hepatomegalia)
- wysypka
- zaczerwienienie skóry (rumień)
- skurcze mięśni
- ból podczas oddawania moczu (dyzuria)
- ból w klatce piersiowej
- dolegliwości bólowe
- ogólne osłabienie (astenia)
- ogólnie złe samopoczucie
- obrzęki dłoni i stóp (obrzęki obwodowe)
- zwiększona aktywność niektórych enzymów we krwi
- zmiany wyników badań biochemicznych krwi
- reakcja poprzetoczeniowa

**Niezbyt częste działania niepożądane** (mogą dotyczyć nie więcej niż 1 na 100 osób):

- zwiększona liczba krwinek białych (leukocytoza)
- reakcja alergiczna (nadwrażliwość)
- odrzucenie przeszczepu szpiku kostnego (choroba przeszczep przeciw gospodarzowi)
- duże stężenie kwasu moczowego we krwi, które może wywołać dnę moczanową (hiperurykemia) (Zwiększone stężenie kwasu moczowego we krwi)
- uszkodzenie wątroby spowodowane przez zablokowanie drobnych naczyń żylnych w wątrobie (choroba wenookluzyjna)
- nieprawidłowa czynność płuc prowadząca do wystąpienia duszności (niewydolność oddechowa)
- obrzęk i (lub) obecność płynu w płucach (obrzęk płuc)
- zapalenie tkanki płucnej (śródmiąższowa choroba płuc)
- nieprawidłowy obraz płuc w RTG (naciek w płucach)
- krwawienie z płuc (krwotok płucny)
- zaburzenia wchłaniania tlenu w płucach (hipoksja)
- uniesiona wysypka skórna (wysypka plamisto-grudkowa)
- choroba powodująca zmniejszenie gęstości kości, ich osłabienie, kruchość i podatność na złamania (osteoporoza)
- reakcja w miejscu wstrzyknięcia

**Rzadkie działania niepożądane** (mogą dotyczyć nie więcej niż 1 na 1000 osób):

- nasilony ból kości, klatki piersiowej, jelit lub stawów (niedokrwistość sierpowatokrwinkowa z przełomami)
- nagła, groźna dla życia reakcja alergiczna (reakcja anafilaktyczna)
- ból i obrzęk stawów przypominający dnę moczanową (dna rzekoma)
- zmiana sposobu regulacji gospodarki organizmu płynami, mogąca spowodować wystąpienie obrzęków (zaburzenia objętości płynów w organizmie)
- zapalenie naczyń krwionośnych skóry
- czerwone, uniesione, bolesne owrzodzenia skóry kończyn występujące czasami na twarzy i szyi z towarzyszącą gorączką (zespół Sweeta)
- nasilenie objawów reumatoidalnego zapalenia stawów
- nietypowe zmiany w moczu
- zmniejszona gęstość mineralna kości
- zapalenie aorty (duże naczynie krwionośne transportujące krew z serca do reszty organizmu), patrz punkt 2.

# **Zgłaszanie działań niepożądanych**

Jeśli wystąpią jakiekolwiek objawy niepożądane, w tym wszelkie objawy niepożądane niewymienione w ulotce, należy powiedzieć o tym lekarzowi lub farmaceucie, lub pielęgniarce. Działania niepożądane można zgłaszać bezpośrednio do:

Departamentu Monitorowania Niepożądanych Działań Produktów Leczniczych Urzędu Rejestracji Produktów Leczniczych, Wyrobów Medycznych i Produktów Biobójczych Al. Jerozolimskie 181C 02-222 Warszawa Tel.: + 48 22 49 21 301 Faks: + 48 22 49 21 309 Strona internetowa: [https://smz.ezdrowie.gov.pl](https://smz.ezdrowie.gov.pl/)

Działania niepożądane można zgłaszać również podmiotowi odpowiedzialnemu. Dzięki zgłaszaniu działań niepożądanych można będzie zgromadzić więcej informacji na temat bezpieczeństwa stosowania leku.

# **5. Jak przechowywać Neupogen**

Lek należy przechowywać w miejscu niewidocznym i niedostępnym dla dzieci.

Przechowywać w lodówce (2°C – 8°C). Przechowywać opakowanie w zewnętrznym pudełku w celu ochrony przed światłem. Przypadkowe zamrożenie nie wpływa na jakość produktu.

Nie stosować tego leku, po upływie terminu ważności zamieszczonego na etykiecie fiolki i pudełku po: Termin ważności lub EXP. Termin ważności oznacza ostatni dzień danego miesiąca.

Nie stosować tego leku, jeśli zauważy się przebarwienia, zmętnienia lub drobiny. Roztwór powinien być przejrzysty i bezbarwny.

Leków nie należy wyrzucać do kanalizacji ani domowych pojemników na odpadki. Należy zapytać farmaceutę, jak usunąć leki, których się już nie używa. Takie postępowanie pomoże chronić środowisko.

# **6. Zawartość opakowania i inne informacje**

# **Co zawiera Neupogen**

- Substancją czynną leku jest filgrastym o mocy 600 mikrogramów/ml (30 mln j.m./0,5 ml) lub 960 mikrogramów/ml (48 mln j.m./0,5 ml).
- Pozostałe składniki to: kwas octowy lodowaty, sodu wodorotlenek 1 N, sorbitol (E420), polisorbat 80, woda do wstrzykiwań.

# **Jak wygląda Neupogen i co zawiera opakowanie**

Neupogen ma postać przejrzystego, bezbarwnego roztworu do wstrzykiwań (wstrzyknięcie)/ koncentratu do sporządzania roztworu do infuzji (koncentrat jałowy) w ampułko-strzykawce.

Neupogen dostępny jest w opakowaniach zawierających jedną ampułko-strzykawkę.

### **Podmiot odpowiedzialny i wytwórca**

Amgen Europe B.V. Minervum 7061 4817 ZK Breda Holandia

### **Podmiot odpowiedzialny**

Amgen Europe B.V. Minervum 7061 4817 ZK Breda Holandia

# **Wytwórca**

Amgen Technology (Ireland) Unlimited Company Pottery Road Dun Laoghaire Co Dublin Irlandia

# **Wytwórca**

Amgen NV Telecomlaan 5-7 1831 Diegem Belgia

W celu uzyskania bardziej szczegółowych informacji dotyczących tego leku należy zwrócić się do miejscowego przedstawiciela podmiotu odpowiedzialnego:

# **Polska**

Amgen Biotechnologia Sp. z o.o. ul. Puławska 145 02-715 Warszawa Tel.: +48 22 581 3000 [medinfo-pol@amgen.com](mailto:medinfo-pol@amgen.com)

Ten lek jest dopuszczony do obrotu w krajach członkowskich Europejskiego Obszaru Gospodarczego oraz w Zjednoczonym Królestwie (Irlandii Północnej) pod nazwą Neupogen, poza Cyprem, Grecją i Włochami, gdzie sprzedawany jest pod nazwą Granulokine.

# **Data ostatniej aktualizacji ulotki: czerwiec 2022.**

# **Inne źródła informacji**

Szczegółowa informacja o tym leku jest dostępna na stronie internetowej Urzędu Rejestracji Produktów Leczniczych, Wyrobów Medycznych i Produktów Biobójczych [\(www.urpl.gov.pl/](http://www.urpl.gov.pl/)).

---------------------------------------------------------------------------------------------------------------------------

# **7. Instrukcja dotycząca wstrzykiwania leku Neupogen**

W tej części podano informacje dotyczące wykonywania wstrzyknięć leku Neupogen.

**Ważne:** nie należy podejmować prób samodzielnego wstrzykiwania leku bez wcześniejszego przeszkolenia przeprowadzonego przez lekarza prowadzącego lub personel pielęgniarski.

Neupogen w postaci wstrzyknięcia jest podawany do tkanki znajdującej się tuż pod skórą. Ten sposób podawania leków określa się mianem wstrzyknięcia podskórnego.

# **Sprzęt potrzebny do podania leku**

W celu samodzielnego wstrzyknięcia leku podskórnie potrzebne są:

- ampułko-strzykawka leku Neupogen,
- gaziki nasączone alkoholem lub podobnym środkiem.

# **Co należy zrobić przed samodzielnym podskórnym wstrzyknięciem leku Neupogen?**

- 1. Wyjąć z lodówki jedną tackę z ampułko-strzykawką i pozostawić w temperaturze pokojowej na około 30 minut lub przez kilka minut potrzymać delikatnie w dłoni. Dzięki temu wstrzyknięcie będzie mniej bolesne. **Nie należy** ogrzewać leku Neupogen w inny sposób (na przykład w kuchence mikrofalowej lub gorącej wodzie).
- 2. Nie wstrząsać ampułko-strzykawką.
- 3. Umieścić tackę w dłoni i oderwać jej papierową część.
- 4. Odwrócić tackę i umieścić ampułko-strzykawkę na dłoni.
- 5. **Nie zdejmować** nasadki z igły aż do momentu, kiedy wszystko jest przygotowane do wstrzyknięcia.
- 6. Sprawdzić termin ważności na etykiecie ampułko-strzykawki (EXP). Nie stosować leku, jeśli upłynął ostatni dzień miesiąca wskazanego na etykiecie.
- 7. Sprawdzić wygląd leku. Neupogen powinien być przejrzystą i bezbarwną cieczą. Nie wolno używać leku, jeśli widoczne są przebarwienia, zmętnienia lub drobiny.
- 8. **Starannie umyć ręce.**
- Zgromadzić niezbędne przedmioty w czystym, łatwo dostępnym i dobrze oświetlonym miejscu.

# **Jak przygotować wstrzyknięcie leku Neupogen?**

Przed wstrzyknięciem leku Neupogen należy:

- 1. W celu uniknięcia wykrzywienia igły należy w bezpieczny sposób chwycić za szklany cylinder ampułko-strzykawki; delikatnie, bez obracania, zdjąć nasadkę z igły, tak jak pokazano na rys. 1 i 2.
- 2. Nie należy dotykać igły ani naciskać na tłok.
- 3. W ampułko-strzykawce mogą być widoczne drobne pęcherzyki powietrza. Usunięcie tych pęcherzyków przed wstrzyknięciem nie jest konieczne. Wstrzyknięcie roztworu zawierającego pęcherzyki powietrza jest nieszkodliwe.
- 4. Teraz ampułko-strzykawka jest gotowa do użycia.

# **Gdzie należy samodzielnie wstrzykiwać lek?**

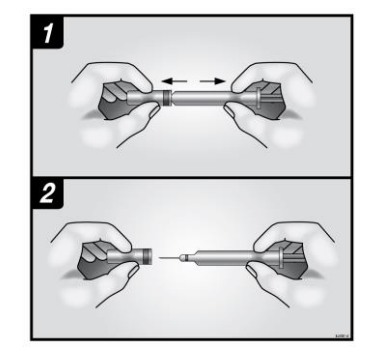

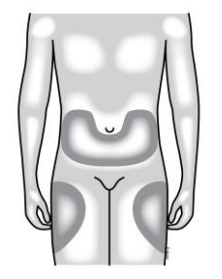

Najlepsze miejsca do samodzielnego wstrzyknięcia to górne części ud oraz brzuch. Jeśli inna osoba dokonuje wstrzyknięcia, może wykorzystać tylne części ramion.

Można zmieniać miejsce wstrzyknięcia leku, jeśli dotychczasowe miejsce podawania będzie zaczerwienione lub bolesne.

# **W jaki sposób należy samodzielnie wstrzykiwać lek?**

- 1. Zdezynfekować skórę za pomocą nasączonego alkoholem gazika i uchwycić (ale nie ściskać) fałd skóry pomiędzy kciuk i palec wskazujący.
- 2. Wkłuć igłę na całą długość w skórę, tak jak to pokazywali pielęgniarka lub lekarz.
- 3. Popychać tłok ze stałym naciskiem, cały czas utrzymując fałd skóry między palcami, wstrzykiwać lek aż do całkowitego opróżnienia strzykawki.
- 4. Usunąć igłę i puścić fałd skóry.
- 5. Jeśli w miejscu ukłucia pojawi się kropla krwi, należy ją delikatnie wytrzeć wacikiem lub gazikiem. Nie wolno pocierać skóry w miejscu wstrzyknięcia. Jeśli to konieczne, w miejscu wstrzyknięcia można przykleić plaster.
- 6. Jedna strzykawka służy wyłącznie do wykonania jednego wstrzyknięcia. Nie używać leku Neupogen, który pozostał w strzykawce.

**Ważne:** w razie jakichkolwiek wątpliwości należy bez wahania zwrócić się o pomoc do lekarza prowadzącego lub personelu pielęgniarskiego.

### **Usuwanie zużytych strzykawek**

- Nie nakładać osłonki na zużyte igły, ponieważ przypadkowo może dojść do ukłucia.
- Zużyte strzykawki należy przechowywać w miejscu niedostępnym i niewidocznym dla dzieci.
- Zużytych strzykawek nie należy wyrzucać do domowych pojemników na odpady. Należy zapytać farmaceutę co zrobić ze zużytymi strzykawkami lub strzykawkami, których się już nie potrzebuje.

### **Informacje przeznaczone wyłącznie dla fachowego personelu medycznego:**

W przypadku stosowania jako koncentrat do sporządzania roztworu do infuzji Neupogen należy rozcieńczyć w 20 ml 5% roztworu glukozy. Szczegółowe informacje dostępne są w Charakterystyce Produktu Leczniczego.